## Photoshop Premium Mod Apk Download  $((BETTER))$

Cracking Adobe Photoshop is not as straightforward as installing it. It requires a few steps to bypass the security measures that are in place. First, you must obtain a cracked version of the software from a trusted source. Once you have downloaded the cracked version, you must disable all security measures, such as antivirus and firewall protection. After this, you must open the crack file and follow the instructions on how to patch the software. Installing Adobe Photoshop and then cracking it is easy and simple. The first step is to download and install the Adobe Photoshop software on your computer. Then, you need to locate the installation.exe file and run it. Once the installation is complete, you need to locate the patch file and copy it to your computer. The patch file is usually available online, and is used to unlock the full version of the software. Once the patch file is copied, you need to run it and then follow the instructions on the screen. Once the patching process is complete, you will have a fully functional version of Adobe Photoshop on your computer. To make sure that the software is running properly, you should check the version number to ensure that the crack was successful. And that's it - you have now successfully installed and cracked Adobe Photoshop!

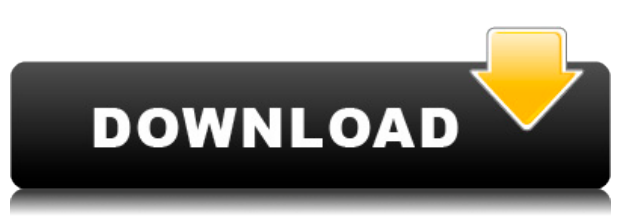

Adobe Photoshop is produced in a variety of languages, which allows the screen layout to be appropriate for the device that is running it. Your screen layout may not change based on the language that you use, but how you interact with the capabilities of Photoshop may be different. For example, I set the default menu items and menus to English, but thanks to the fact that Adobe Photoshop CC is available in it's native English, that's how I work. I'm not much of a French speaker, so I don't need to be in French mode and this is the way that I prefer to work. This might well be the best thing about iMessage. In Apple's photo app, we can directly upload our photos to iCloud directly as attachments and we can open them as standard iCloud Photos. This is really handy, but I'm wondering what this will be like on other operating systems. As a huge fan of the Furrpix Mirage camera, I was excited to see that it has been improved in Lightroom CC. The latest update also includes the ability to store your RAW files on the fixed storage memory of the camera. This means that your files will never be lost, and there are a few other improvements that make this product far better than it ever was before. Compared to the Furrpix, the new camera is also far more versatile, with its ability to shoot with shutter sounds. The old Furrpix could only record shutter sounds, while the new version lets you record sounds from a wide range of devices, including some very nifty voice options.

## **Adobe Photoshop 2021 (Version 22.4.2) Download Free License Key 2023**

There's actually a good reason we're opening with the Basics section: This chapter focuses on the tools that are easier to learn and use first. We're going to leave the more complicated, less technical power tools—such as Layer Masks, Filters and Gradients—for another guide, and will cover them in-depth in a later chapter. For now, let's get our feet wet with the basics. We'll begin with a look at a relatively straightforward spot eraser: the **Gradient**. The Gradient eraser, which is included, does one major thing: it allows you to make gradual changes in color in a single area of an image. That's a lot of bang for a small amount of research. Let's fire up a bunch of images in Photoshop. If you don't have Photoshop, you can download it here . This is basic practice, so we want to get comfortable with a few commands before we move into a detailed look at the Gradient. With that in mind, clear the canvas of your image by pressing the Command/Ctrl + Shift + E keys. Choose the color you want to use most sparingly, such as White (or any color below the image itself, since you'll cover the rest of the image later). Next, you'll want to line up the gradient in the point where you want to use it most. Click the gradient tool at the upper-right corner of the color picker to create a gradient. Click **Gradient** on the toolbar and a bezier handles tool will appear in the upper-left corner of the image to help you make your gradient. 933d7f57e6

## **Adobe Photoshop 2021 (Version 22.4.2) Download free With Activation Code (LifeTime) Activation Code 2023**

The new and improved Adobe Photoshop introduces a slew of new features. These include Portrait Warping, Layout Mapping, Enhanced Architecture Viewing, Viewport Refining, and Reflections Place augmenting the capabilities of the software. It also integrates Adobe Creative Cloud (CC) 2021 app enhancements including Workspace View. Under Developing software, Adobe Photoshop CC has been introduced. With this latest version of the photo editing software, Adobe is changing the game by redefining the editing tools – from sharpening, to smoothing, to transforming – for one in-house-friendly experience. Photoshop is a piece of software game changer. Over the years, it has provided innovative ways of editing or even capturing images – whichever way you want to describe it. It has made a great impact on the creative world and has enabled millions of users to make pictures, videos, and graphics more professionally than ever before. It can be identified with the black and white eggs, and yes, it is the flagship application of *Adobe* family. In the past, most users were either dealing with the simple version of the software or opting for hiring professionals. But, with the introduction of the Adobe CC version, everything has changed. This latest version of the software is a complete overhauled experience for professional and amateur users. It has exclusive tools that cannot be seen with its previous versions. It also has improved the raw tools for users who want to make their pics look more professional.

download photoshop free presets download photoshop camera raw presets download photoshop cc presets photoshop cs3 presets free download photoshop cc 2019 presets free download photoshop cc 2020 camera raw presets free download download photoshop premium free pc photoshop camera raw presets pack free download photoshop presets for photographers free download photoshop pattern presets download

To showcase this achievement, Adobe is launching the Colorista mobile app for the iPad, which lets photographers remotely collaborate with others on organizing, editing and sharing their photographs. It also will include a new software development kit (SDK) for hardware and software developers to create new solutions that use the power of Photoshop with the workflow of Adobe Sensei AI. Availability: The new features will be available with the latest version of Photoshop CC, starting today and will be available for download from https://helpx.adobe.com and the Creative Cloud App. The same update will be available in the Mac App store and as a standalone install. Adobe Photoshop can now do many of the same editing tasks, such as rotating, resizing, and cropping. It even lets you produce effects similar to those you would create with the Filter > Blur > Lens Distortion option. You'll find this tool under Filter > Blur > Blur, and the effect will be preconfigured to produce that Photoshop blur. Photoshop now provides presets that let you automatically remove people from images, as well as a retouching option that removes blemishes, unwanted hairs, and skin diseases. Other improvements for this release include faster photo editing and a fresher UI. You can read more details about these changes in the release notes. Adobe's new features for Photoshop include the ability to instantly transform your images using the new Transform panel or the built-in tools. There are also new Adjustment panels, such as Curves for adjusting tones in an image, and the Red Eye Eraser tool for automatically removing the red eye commonly caused by camera flashes. You can use the Transform panel to exaggerate or minimize either the width or the length of objects in an image. There's also a great new feature that makes it easier to quickly edit color, brightness, and contrast, using the same tools you'd use for the Adjustment panels.

Adobe Photoshop Features: Online Resources is for people who wish to expand their knowledge of Photoshop. This book is not a traditional book where you can press a few arrows to go to the next chapter. By using a combination of the textbook, MOOCs, and online courses, you are able to tackle Photoshop completely and improve your skills. This book provides you with the entire knowledge and the information you need to improve your skills. Adobe Photoshop Features: Retouching is all about changing and improving the appearance of an image. This book provides you with a complete guide to retouching and repairing images. It teaches you both retouching techniques and how to maximize your results through the use of the new features included in Photoshop. Adobe Photoshop: Studio Masterclass is a step-by-step manual on how to shoot a different genre of photography digitally, i.e. studio photography. In this book, the author guides you through a series of lessons on how to improve and optimize your pictures. Adobe Photoshop: Photographers' Toolkit is a simple and straightforward look at the main tools present in the best image manipulation software on the market, Adobe Photoshop. This book is the perfect resource for people who want to make the best possible image from their post-processing images or face detection. The pages that follow are intended to provide you with an introduction to Photoshop Elements 2019. The book aims to provide you with all the knowledge necessary to start using the software. It will help you become familiar with the interface and the mouse.

- <https://techplanet.today/post/orthodontics-balaji-pdf-free-21-hot> <https://techplanet.today/post/five-rifles-torrent-download-fixed> [https://techplanet.today/post/recover4all-pro-409-professional-portable-crack-exclusive-crack-exclusi](https://techplanet.today/post/recover4all-pro-409-professional-portable-crack-exclusive-crack-exclusiveingpatchingunblocked2club) [veingpatchingunblocked2club](https://techplanet.today/post/recover4all-pro-409-professional-portable-crack-exclusive-crack-exclusiveingpatchingunblocked2club) <https://techplanet.today/post/sanando-con-los-angeles-doreen-virtue-pdf-27> <https://techplanet.today/post/arundhati-tamil-movie-download-hq-dvd-burner-free> <https://techplanet.today/post/download-rangkuman-biologi-sma-pdf-exclusive>
- <https://techplanet.today/post/jamaica-bajo-cero-pelicula-torrent-latino-extra-quality>

The Photoshop family has over the years seen many new versions, and updates. So what exactly is the difference between Photoshop for Mac and Photoshop for Windows? Is there any difference? The differences between Windows and Mac versions of the application should be very small and in this article, we will look at some of the main differences between the two versions, and what you need to be aware of. One of the main features of the application is the so-called arsenal that includes various other adjustments, filters, and the like. However, not all of these accessories are available on Mac version and this is likely to result in a loss of functionality, depending on the functions and tools you require. One of the tools you can use in the Photoshop for Mac is Photoshop canvas. Review our guide to how to use Adobe Photoshop Elements . Photoshop for Mac has many similarities between Windows and Mac versions of Photoshop today. But there are some limitations. As mentioned, not all of the Photoshop features are available to the Mac version. So, the Mac version lacks the tools and functions that are available on the three Windows editions. You may not always find the features you are looking for, thus there may be some functionality that is missing. So how does Aperture as compared to Lightroom? We regularly reassess the software, meaning we periodically check the features and functions in the discussed software. First, the Adobe Mac version of Photoshop has a lot of similarities to other Adobe software. You get everything, that is, you get the basic edition of Photoshop, the premium edition, and even Creative Cloud. Photoshop is available for download on the Mac App Store, means you can install and update the software from the Apple App Store on your Mac.

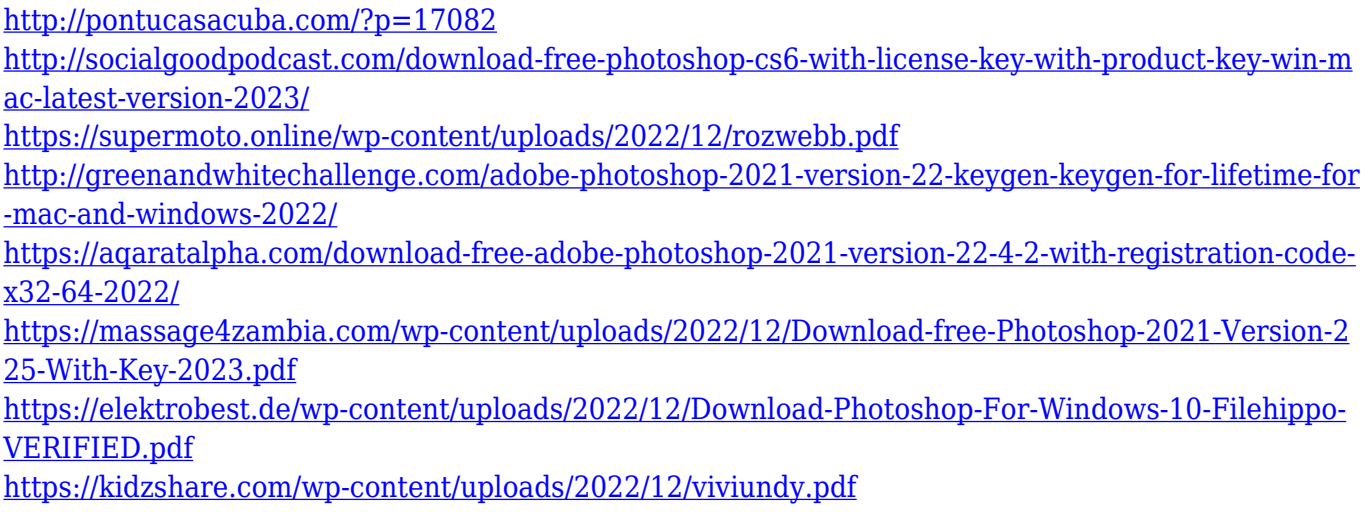

And, while Photoshop CC provides many of these features, it does one other sort of magic that makes it much more powerful: it is able to make some of your work available in other apps and devices outside of Photoshop. That means that these features work in tandem with other tools. It all starts with basic features like exposure correction and color correction. Each of those tools can now be shared with other apps in the Adobe Creative Cloud suite. It also comes with the Shared Link Feature. Share for Review (beta) just became a thing in Photoshops. It mean that you can use Favorites to open a required project that you share with other reviewers, and continue work on it whenever you want. This feature demands a lot of hard work for the design team to know a visual medium like Photoshop deeply and not having the imagination to extract rich information to provide the best user interface. **Adobe Photoshop Fixes –** In Photoshop CC 2019, there's a new tool called Content-Aware Fix which removes undesirable objects from your images. It is fast and very reliable, in addition to being user-friendly. It requires the familiarity with the way in which the Photoshop graphics work, but you don't have to obsess over it. The overall experience is extremely easy to settle into and find a few things to work on there. **Adobe Photoshop Express –** With Photoshop CC 2019, the new Photoshop Express features a smarter way to organize and access your photos. It is equipped with a motion map that lets you see the speed of changes between any two images, great for detecting and completing motions.